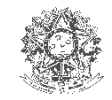

MINISTÉRIO DA SAÚDE SECRETARIA DE VIGILÂNCIA EM SAÚDE

## **Dicionário de Dados**

## *FICHA DE REGISTRO INDIVIDUAL – CASOS DE SÍNDROME RESPIRATÓRIA AGUDA GRAVE HOSPITALIZADOS*

Este documento tem como finalidade descrever as variáveis exportadas para o banco de dados em DBF.

CAMPO OBRIGATÓRIO é aquele cuja ausência de dado impossibilita a inclusão do registro no sistema.

CAMPO ESSENCIAL é aquele que, apesar de não ser obrigatório, registra dado necessário à investigação do caso ou ao cálculo de indicador epidemiológico ou operacional.

CAMPO INTERNO é aquele que apesar de não constar na ficha e não aparecer no display da tela, é preenchido automaticamente pelo sistema. CAMPO OPCIONAL é aquele que só deve ser preenchido caso seja necessário, aparece no display da tela e consta no banco de dados.

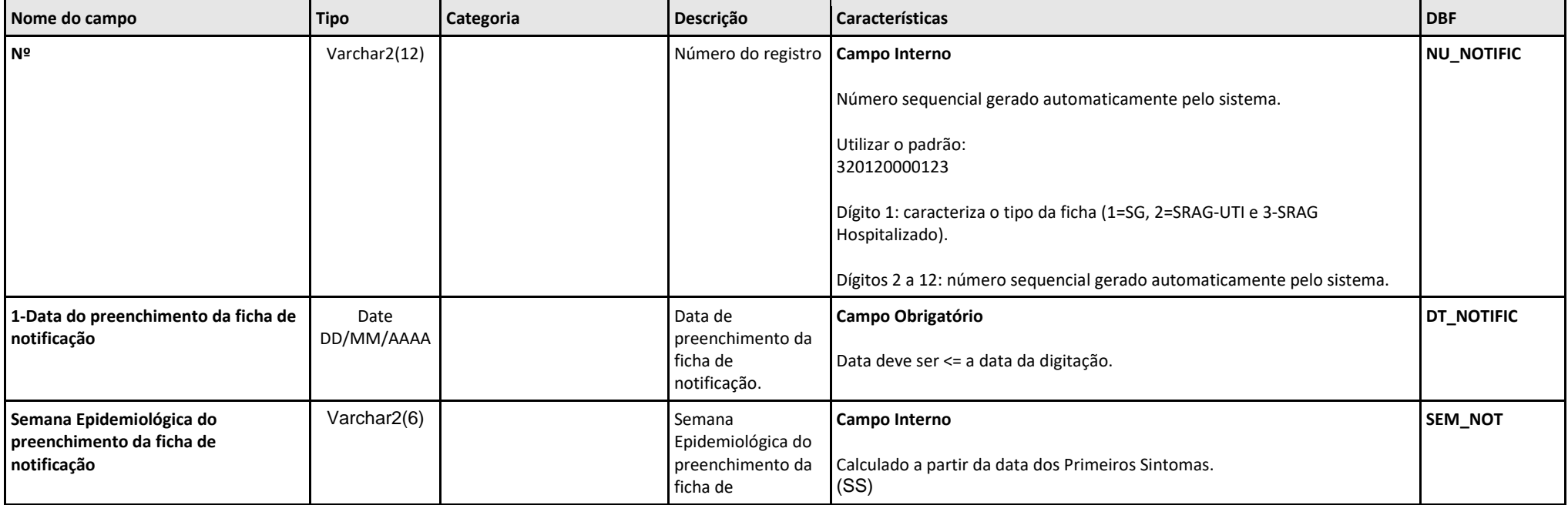

SIVEP Gripe- Sistema de Informação da Vigilância Epidemiológica da Gripe. Página 1

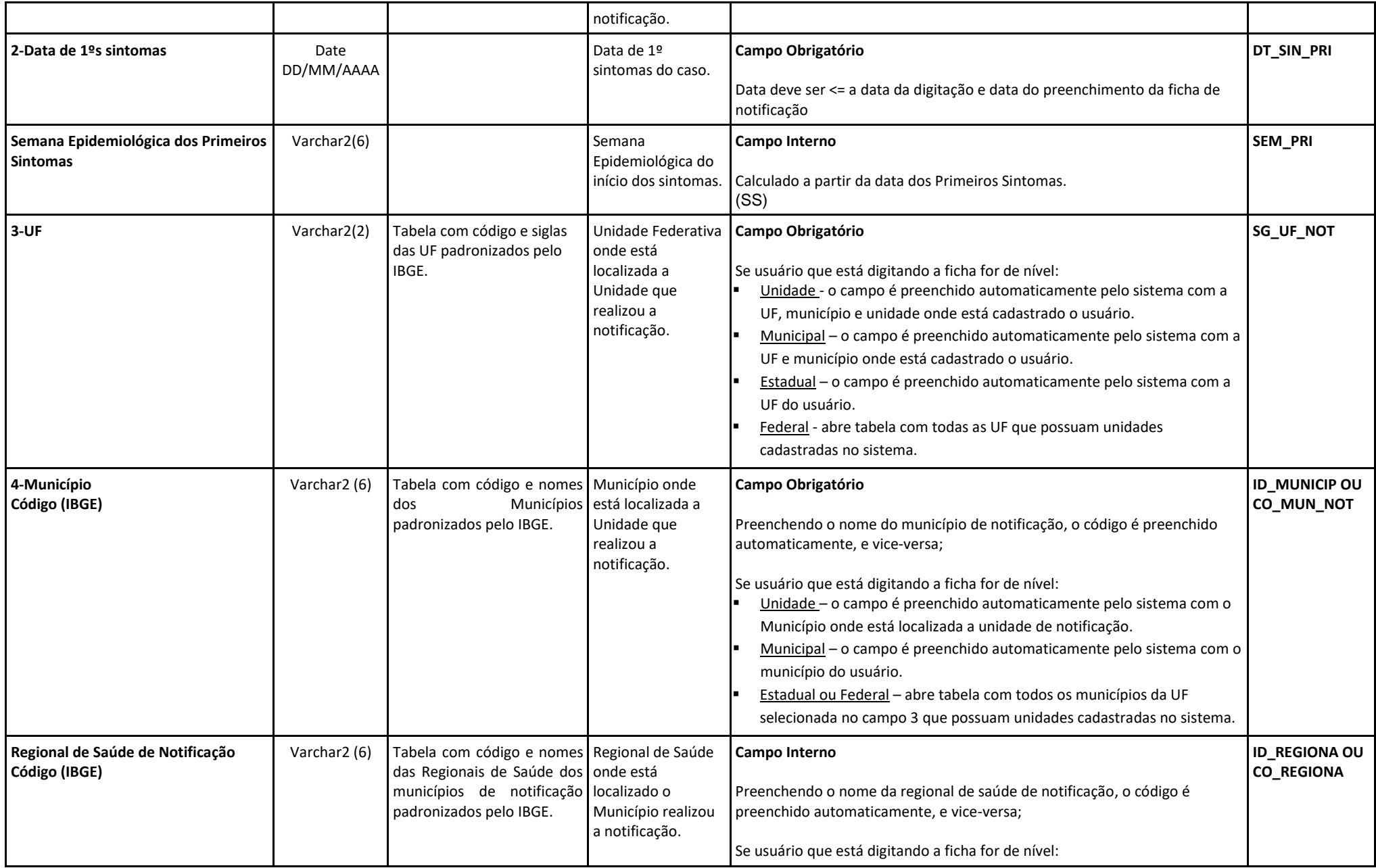

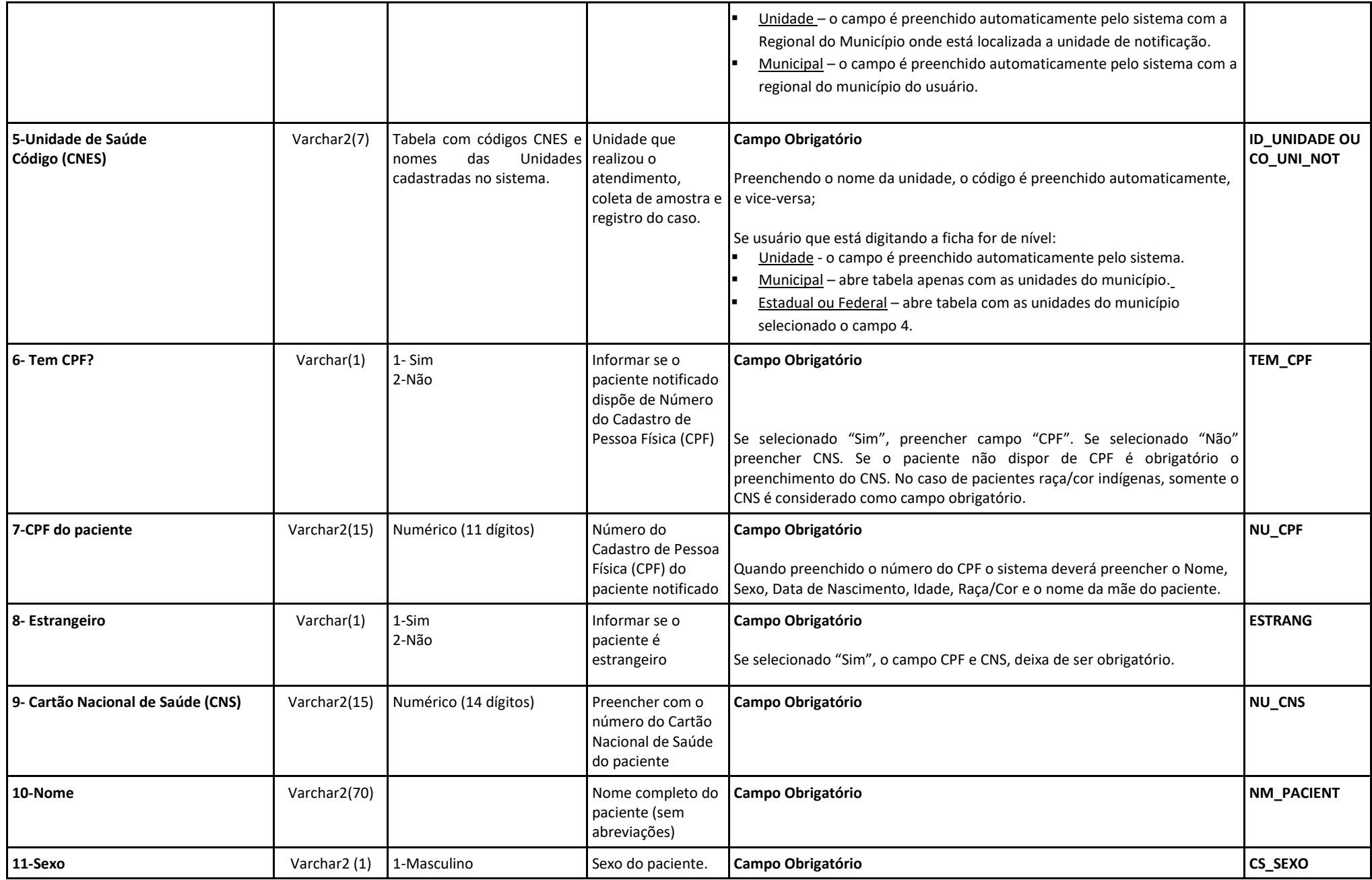

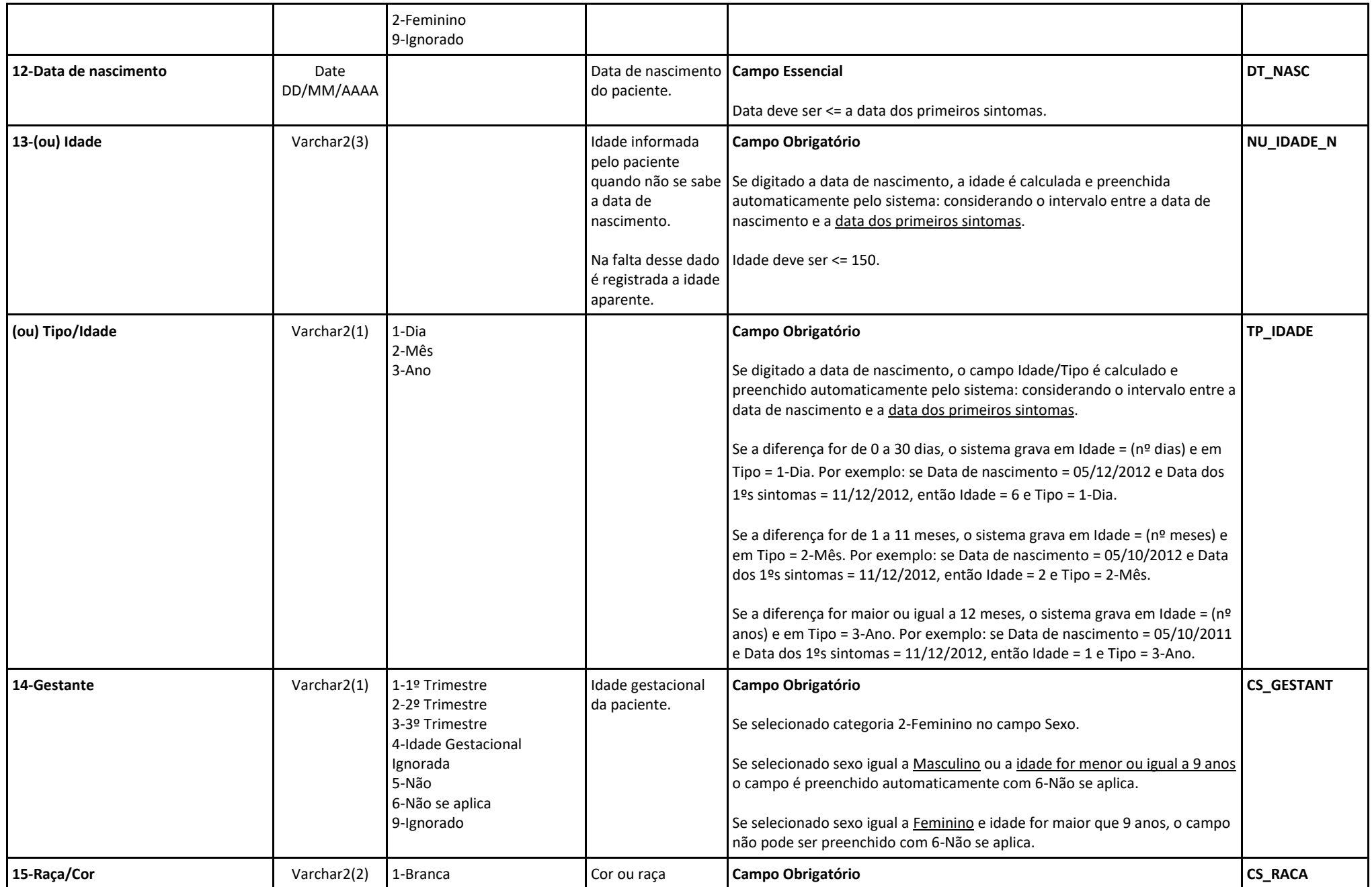

SIVEP Gripe- Sistema de Informação da Vigilância Epidemiológica da Gripe. Página 4

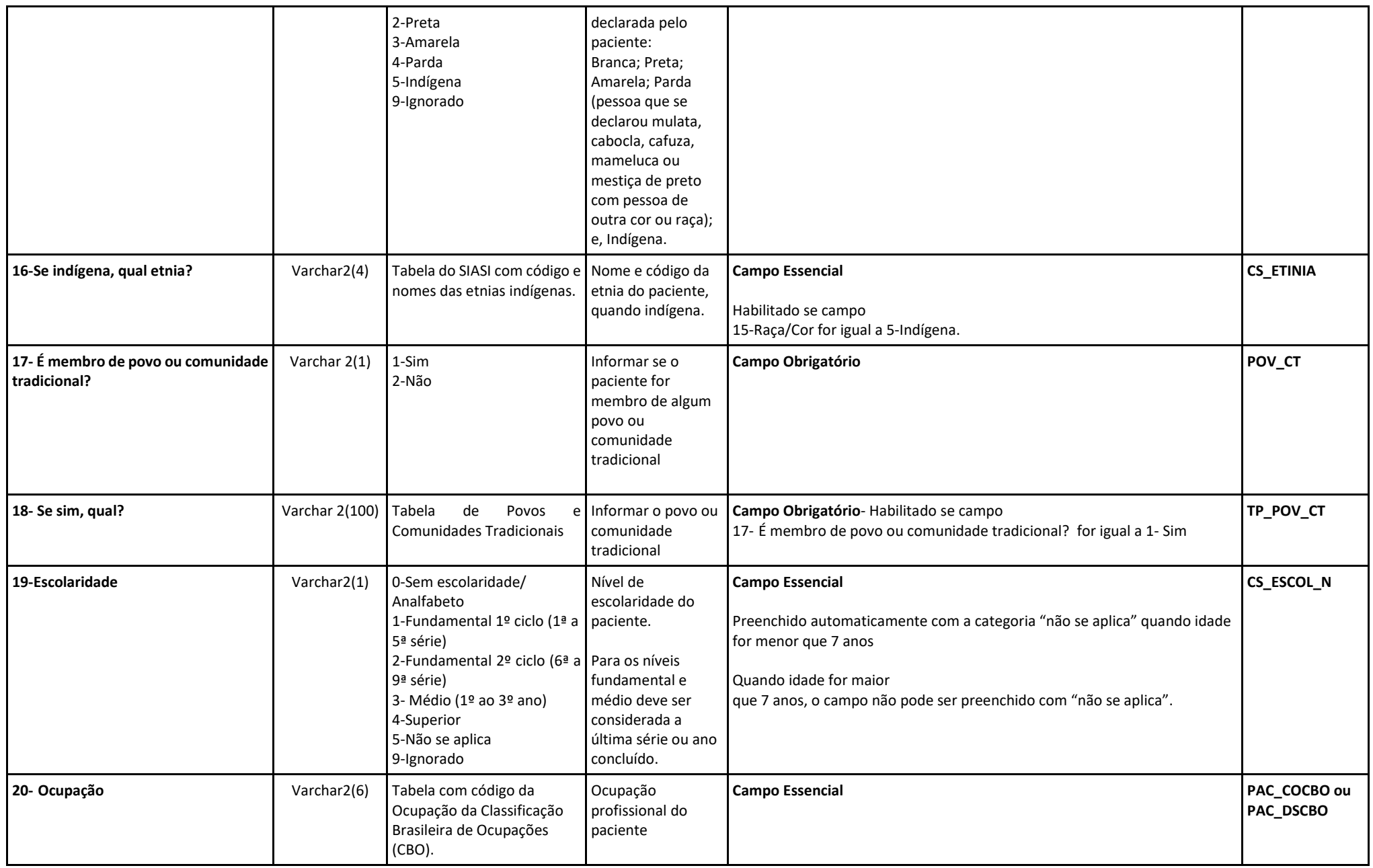

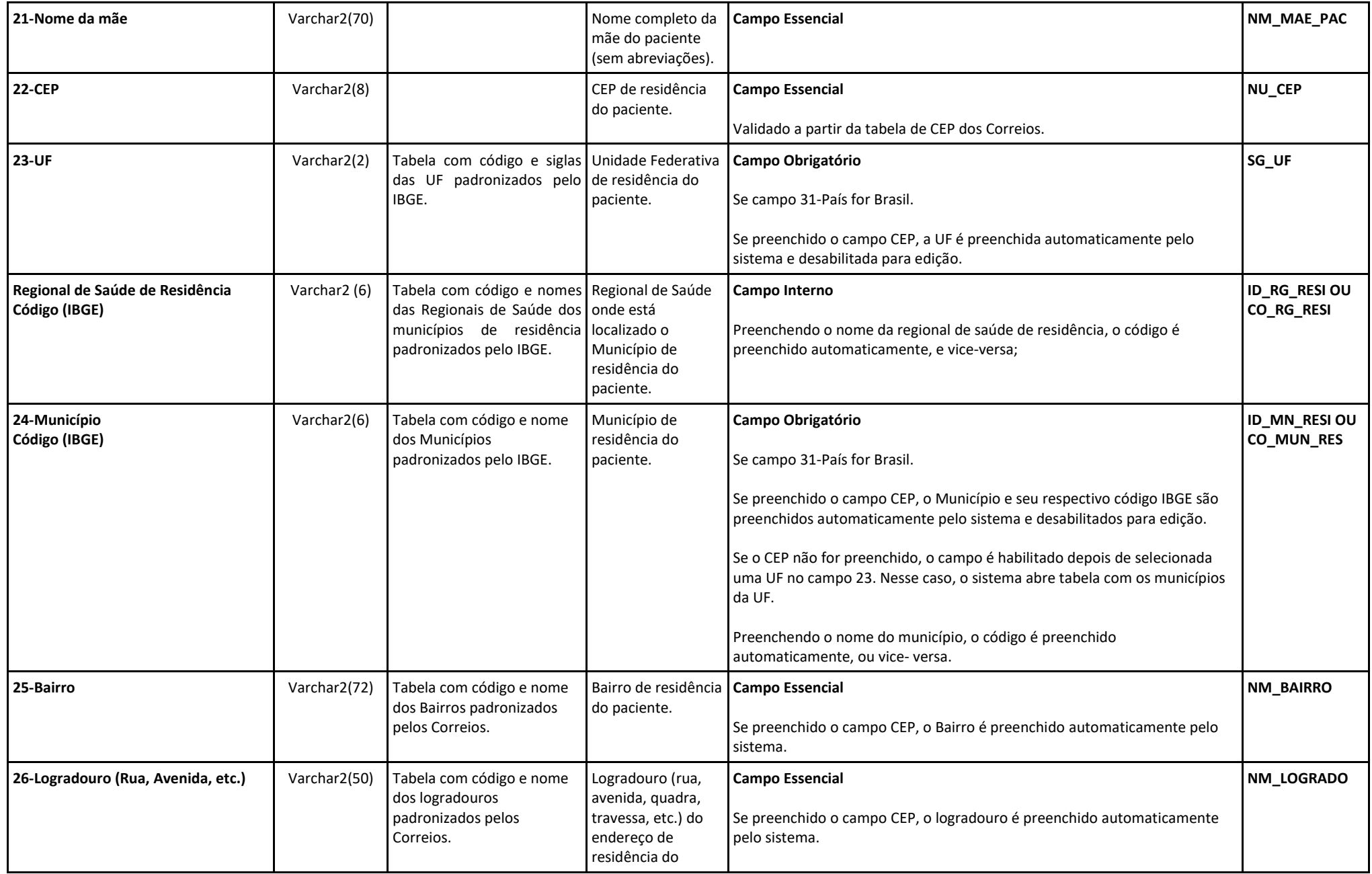

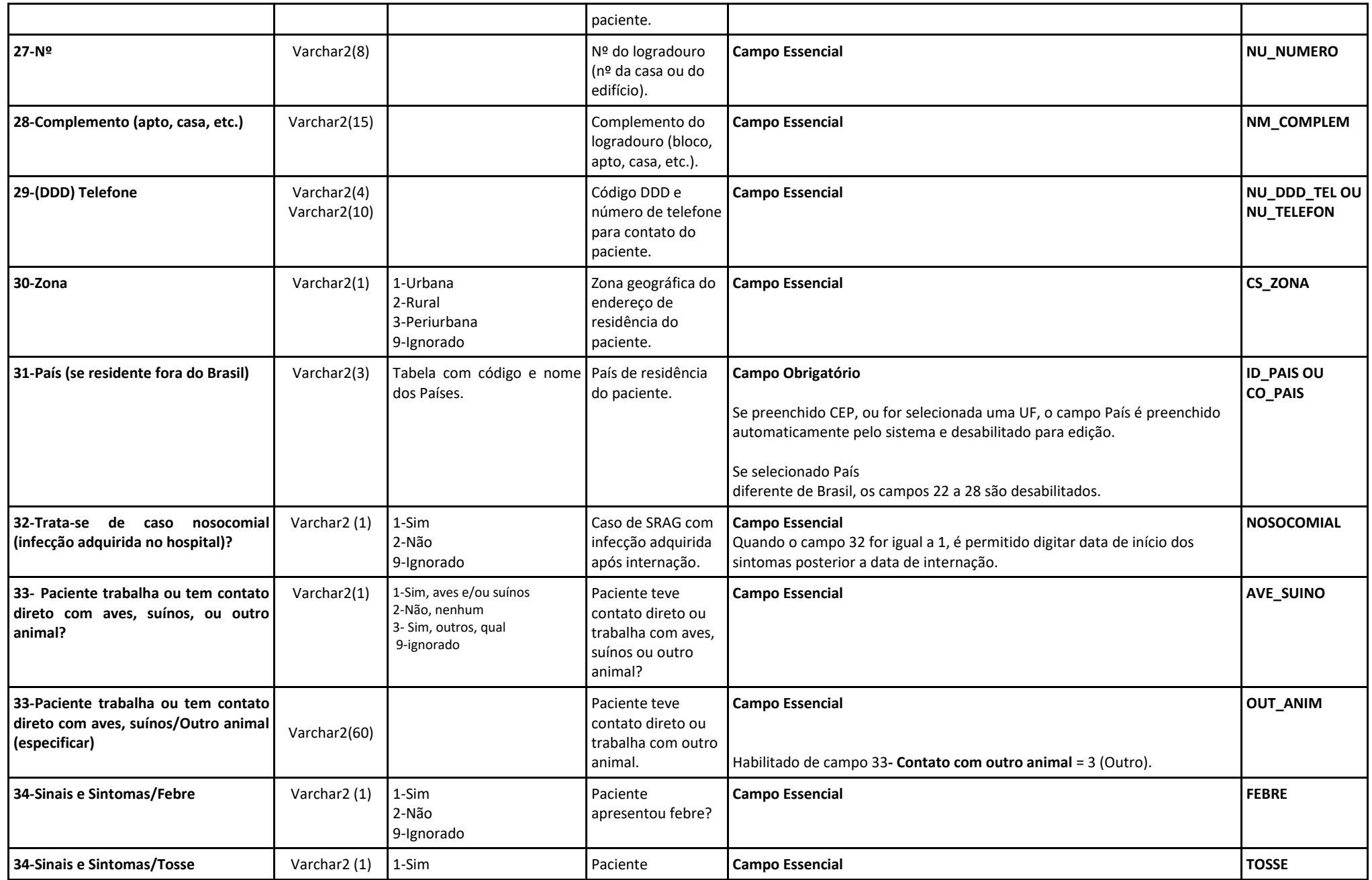

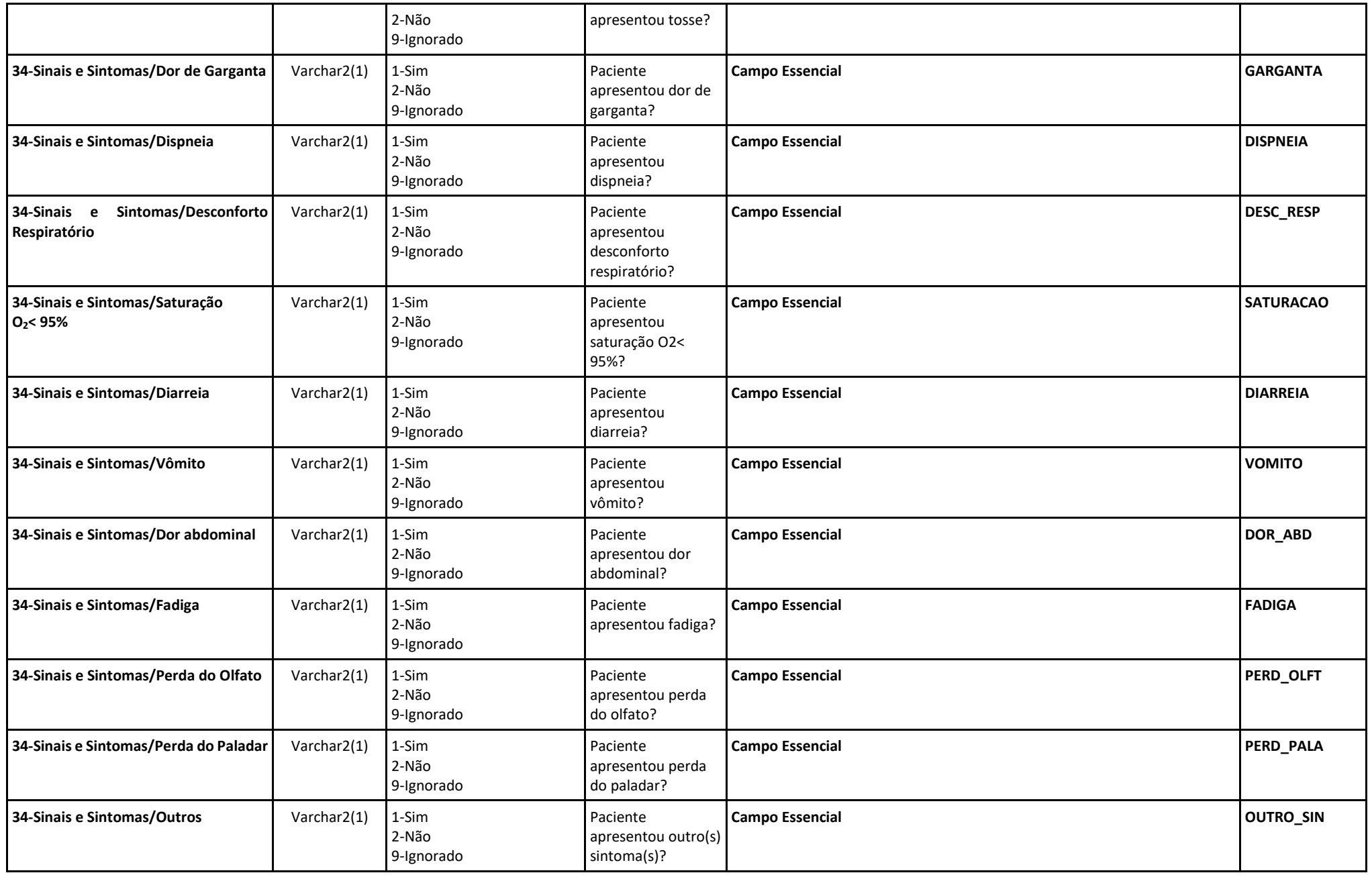

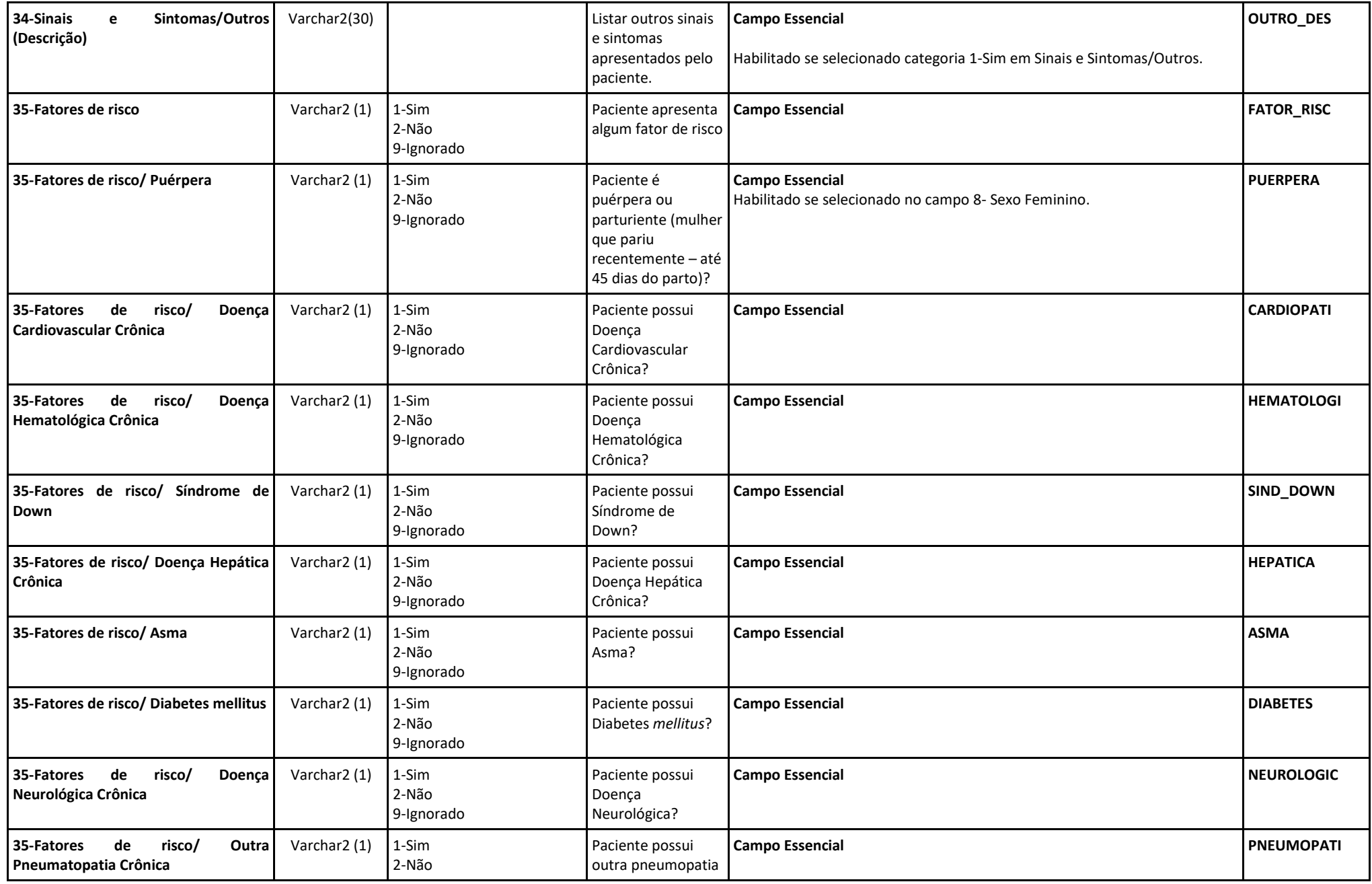

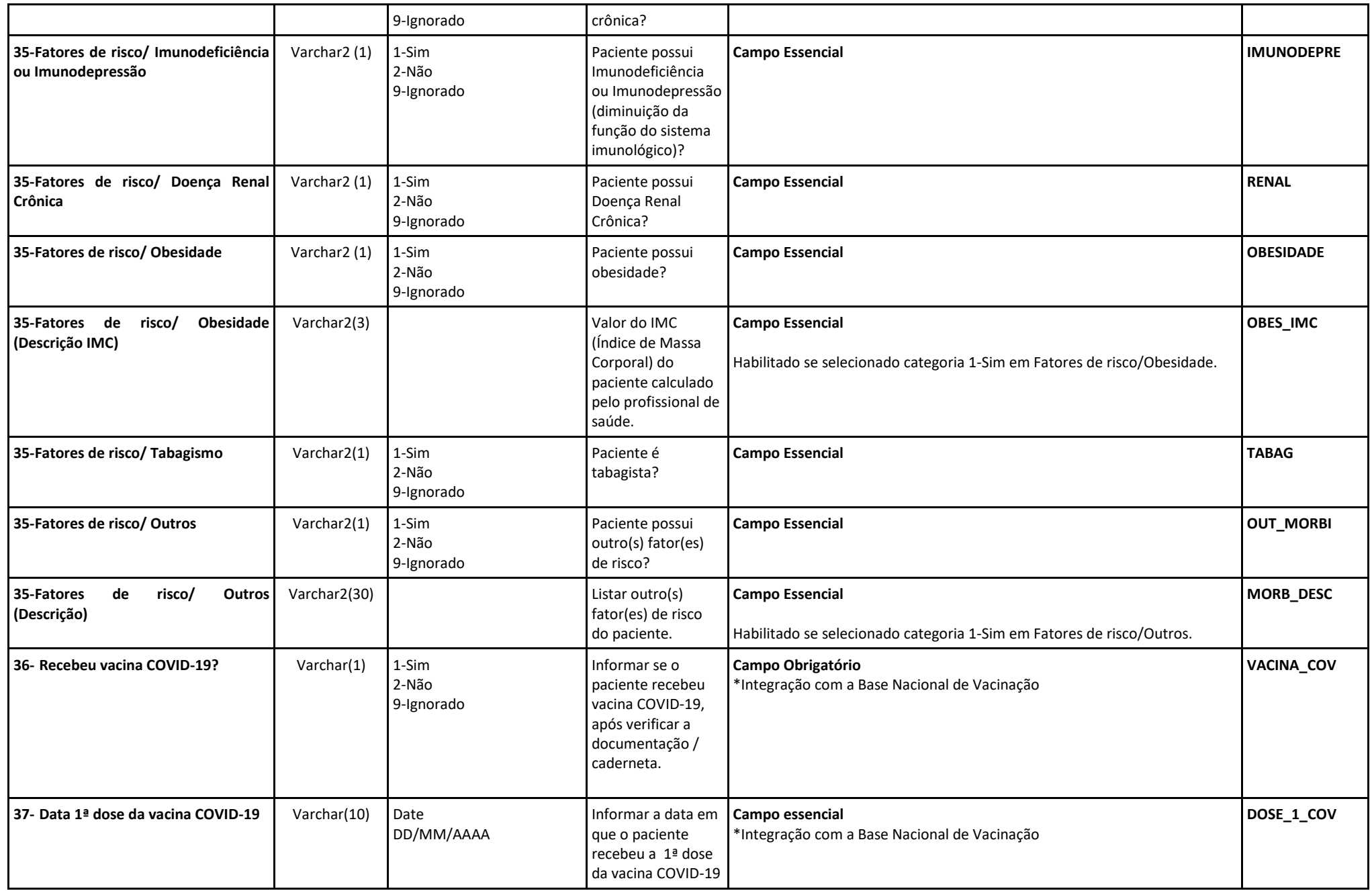

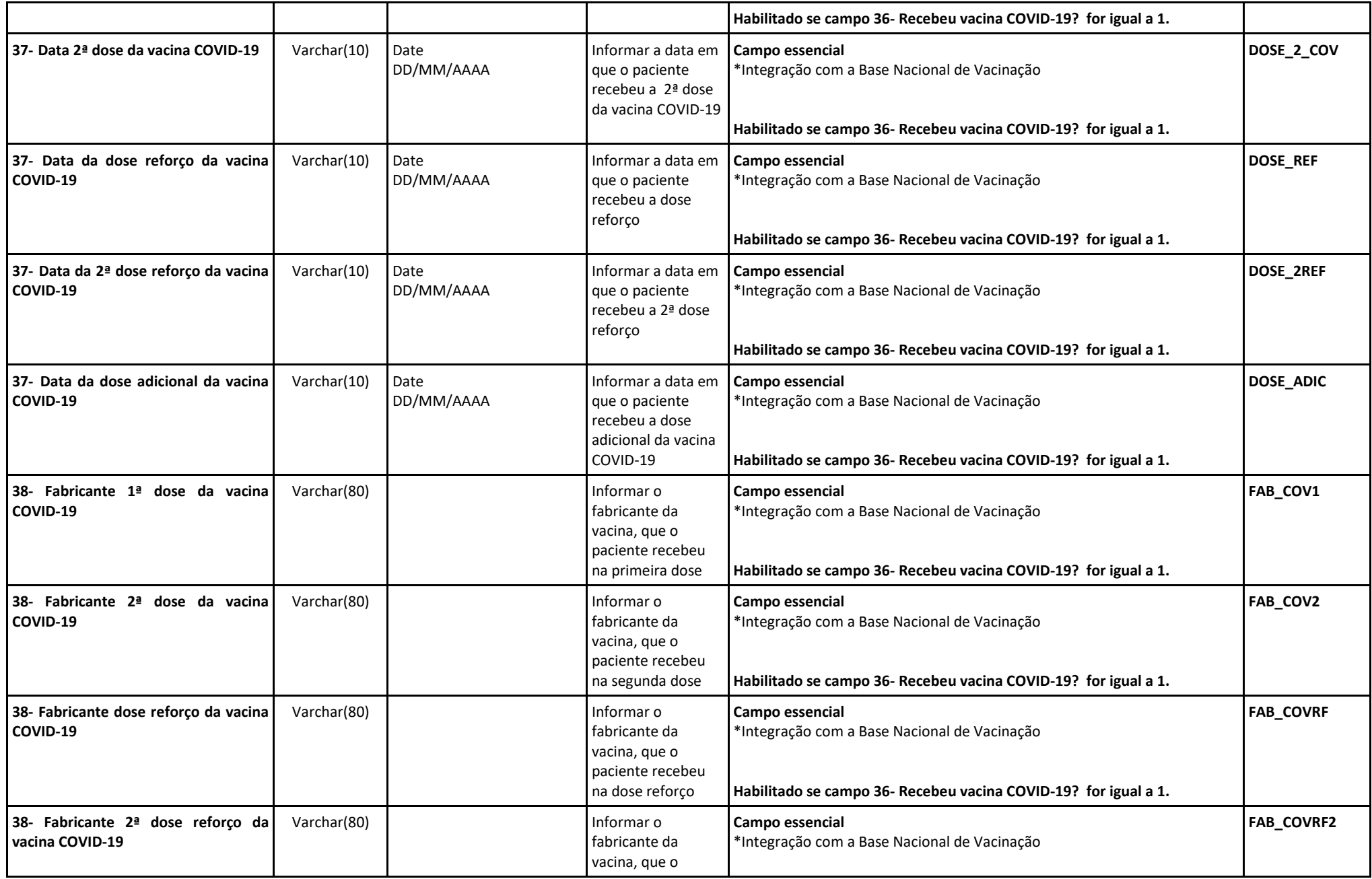

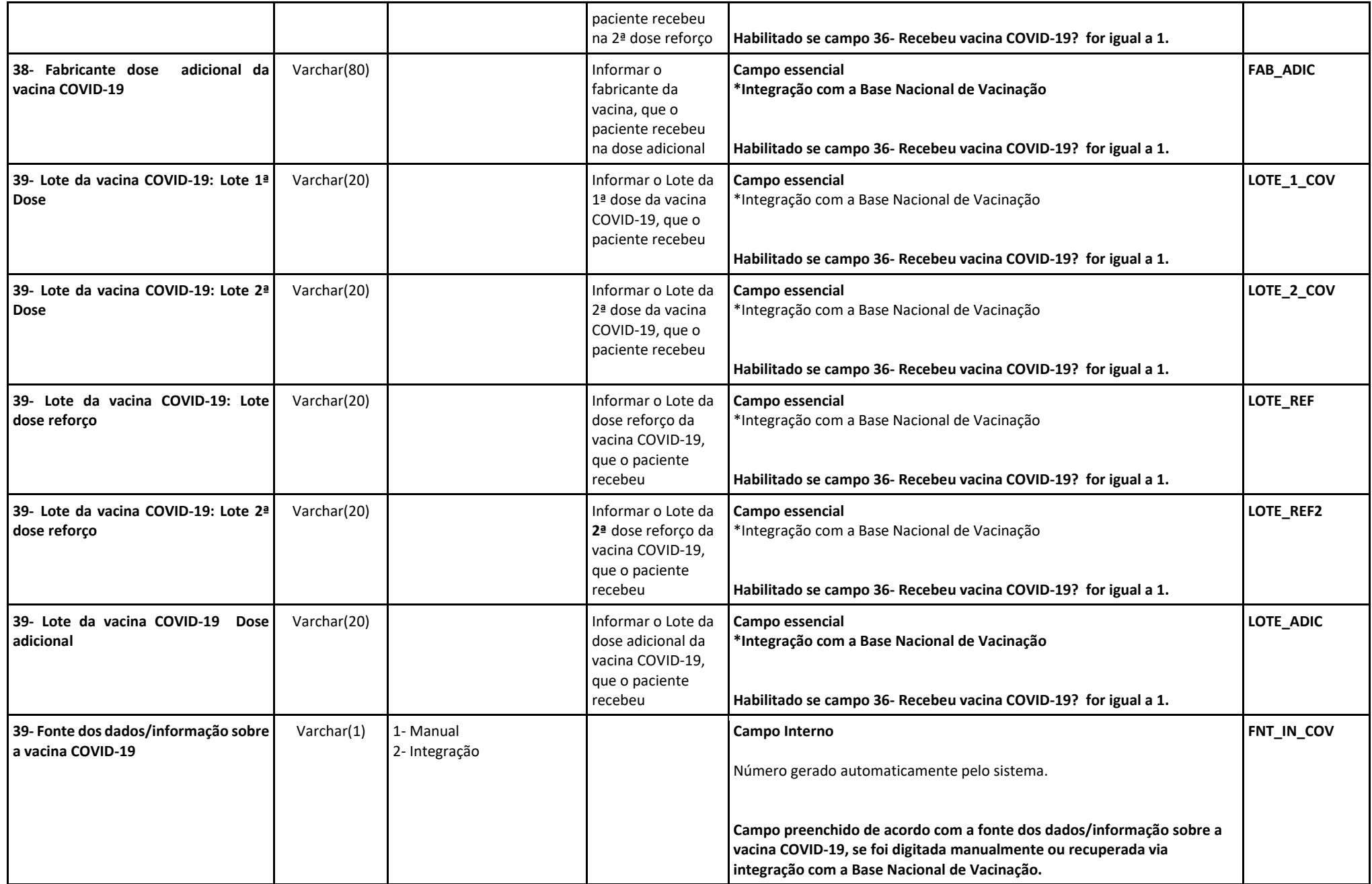

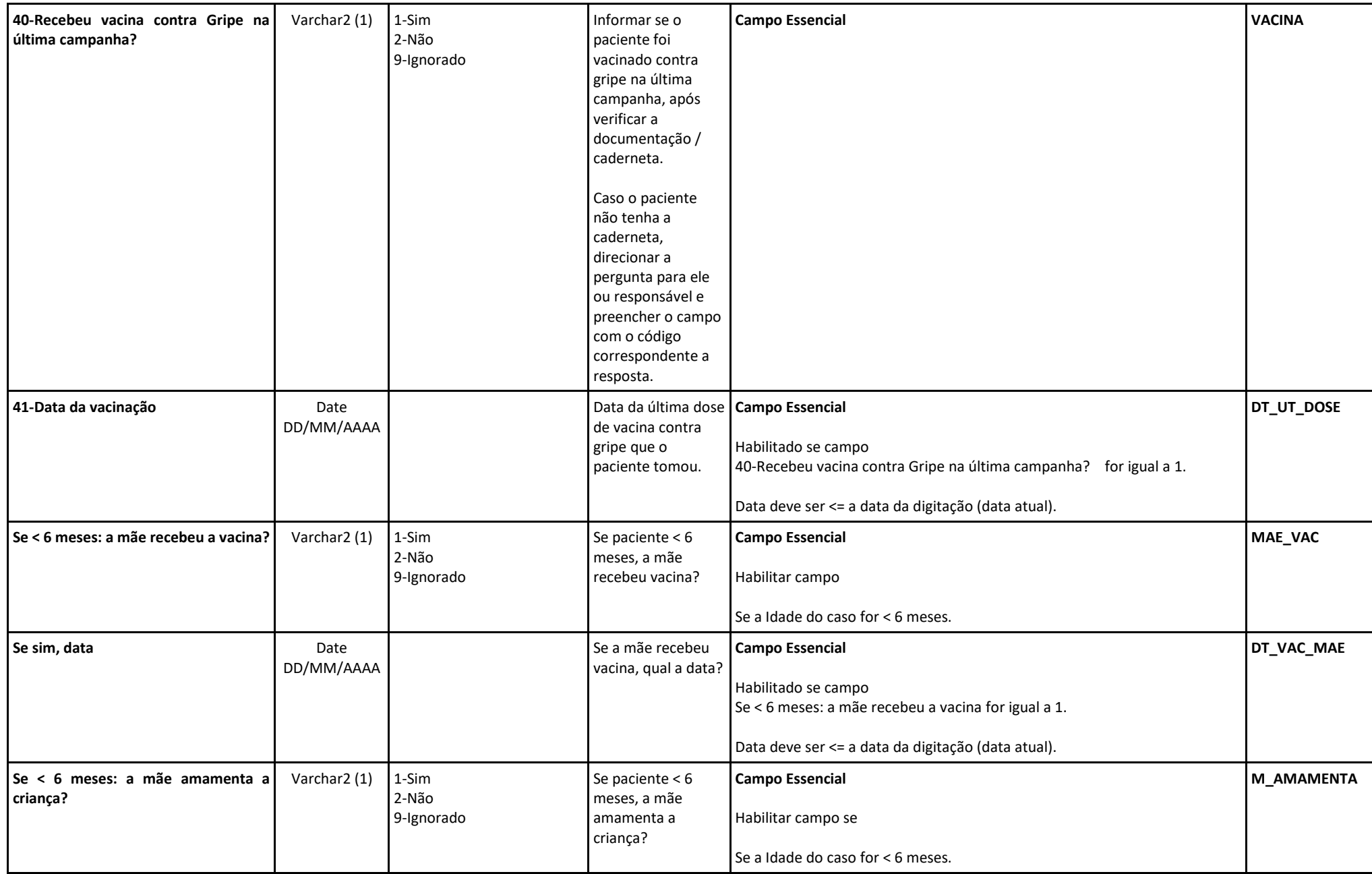

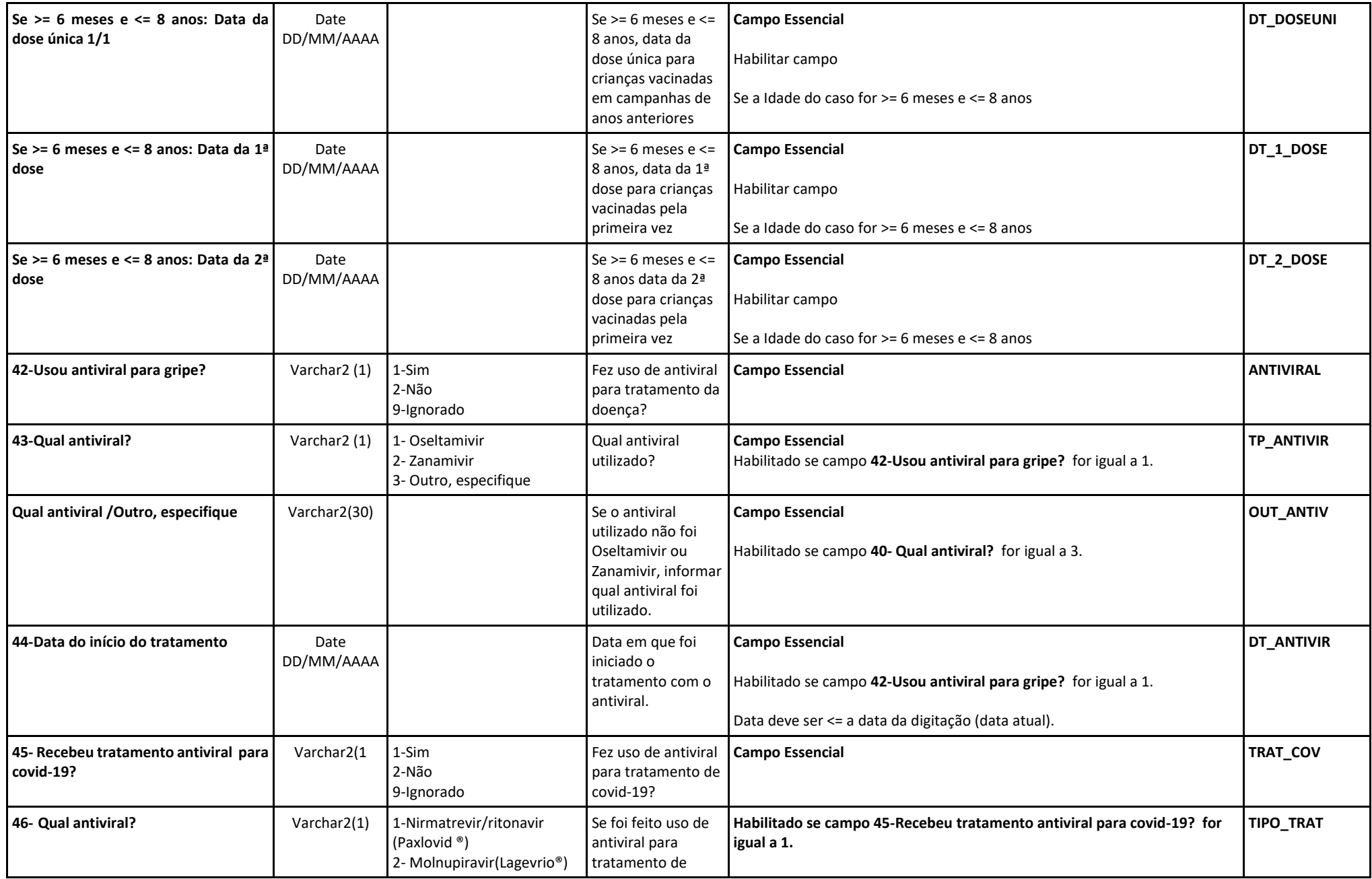

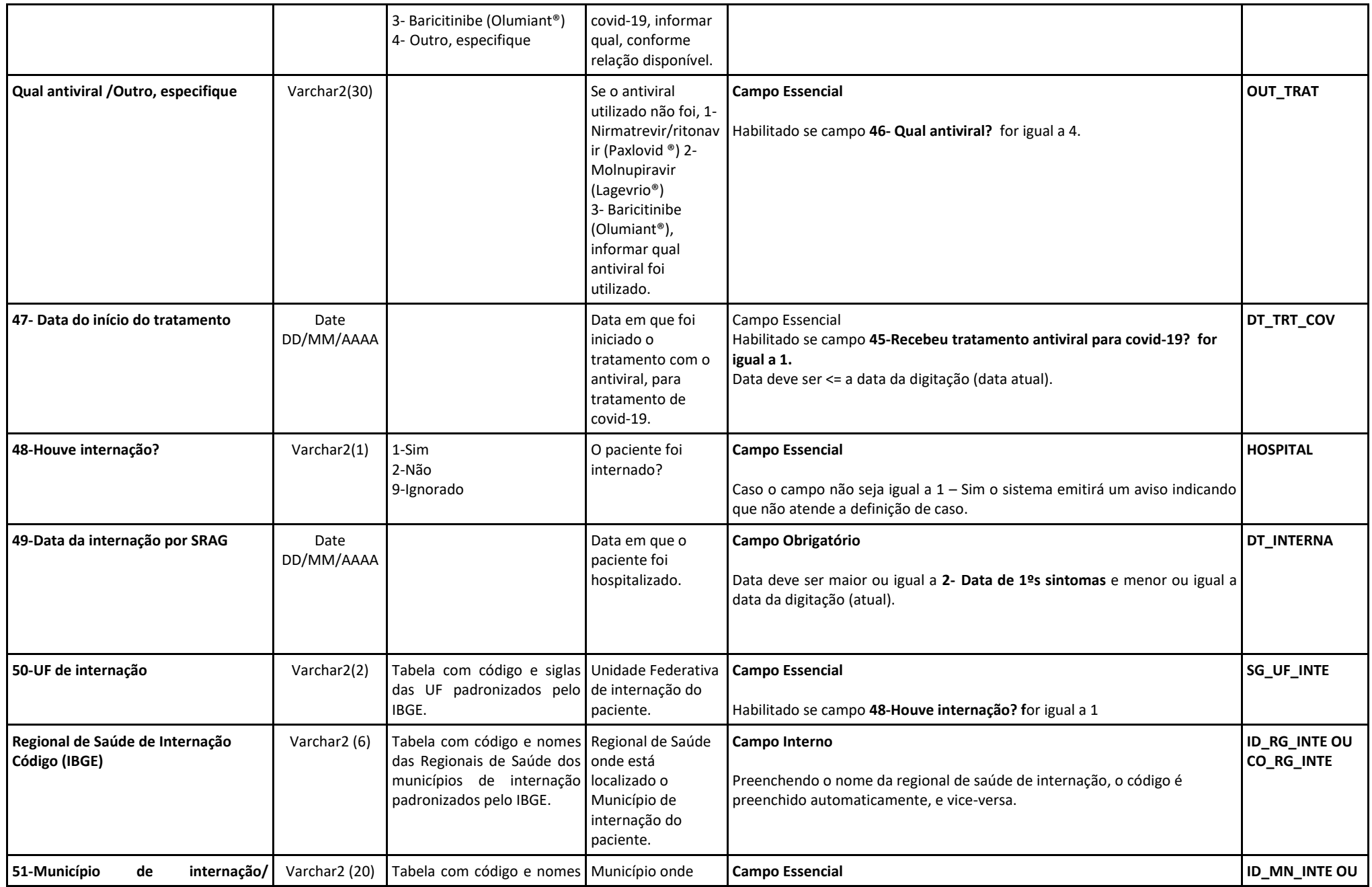

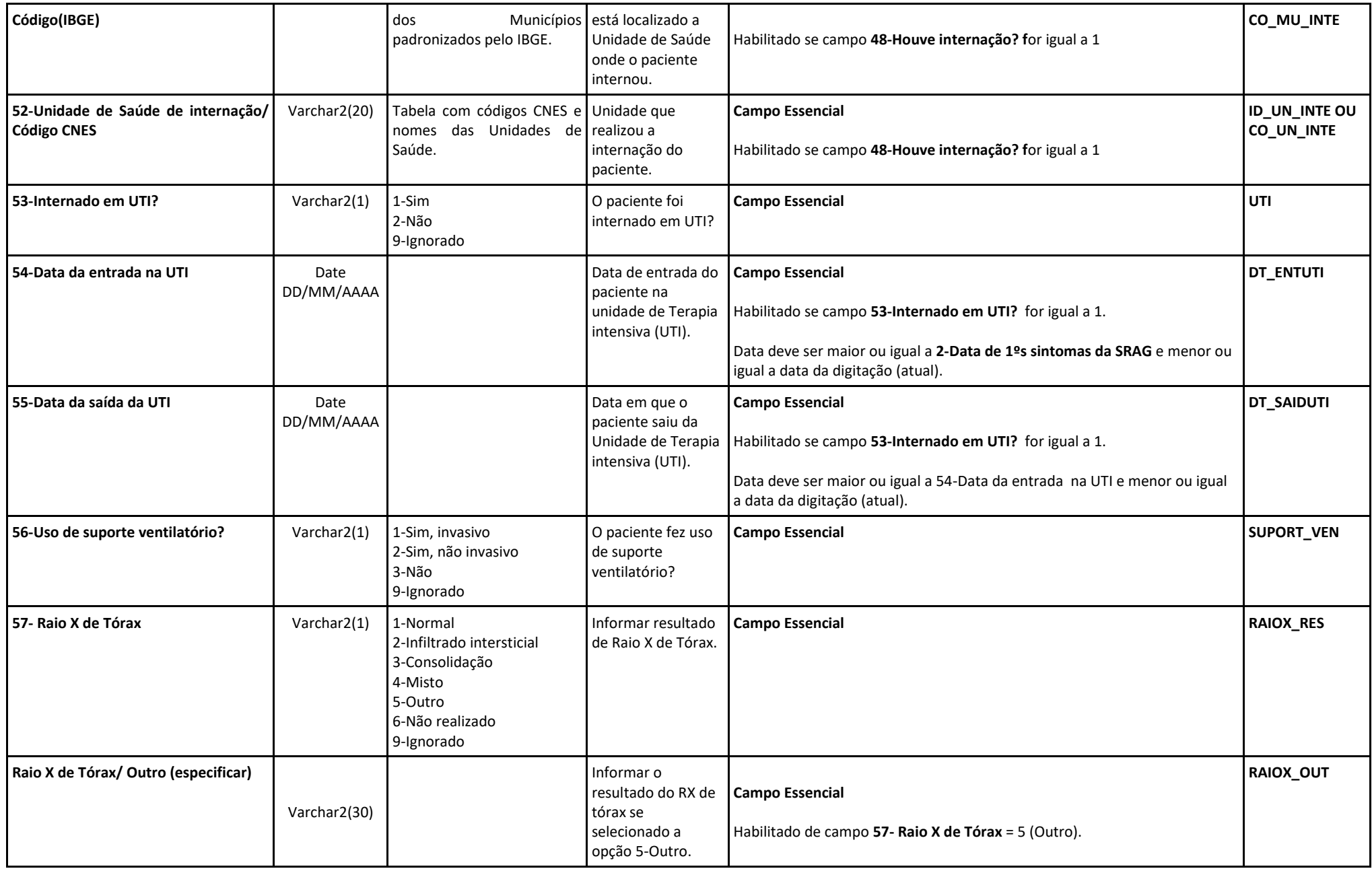

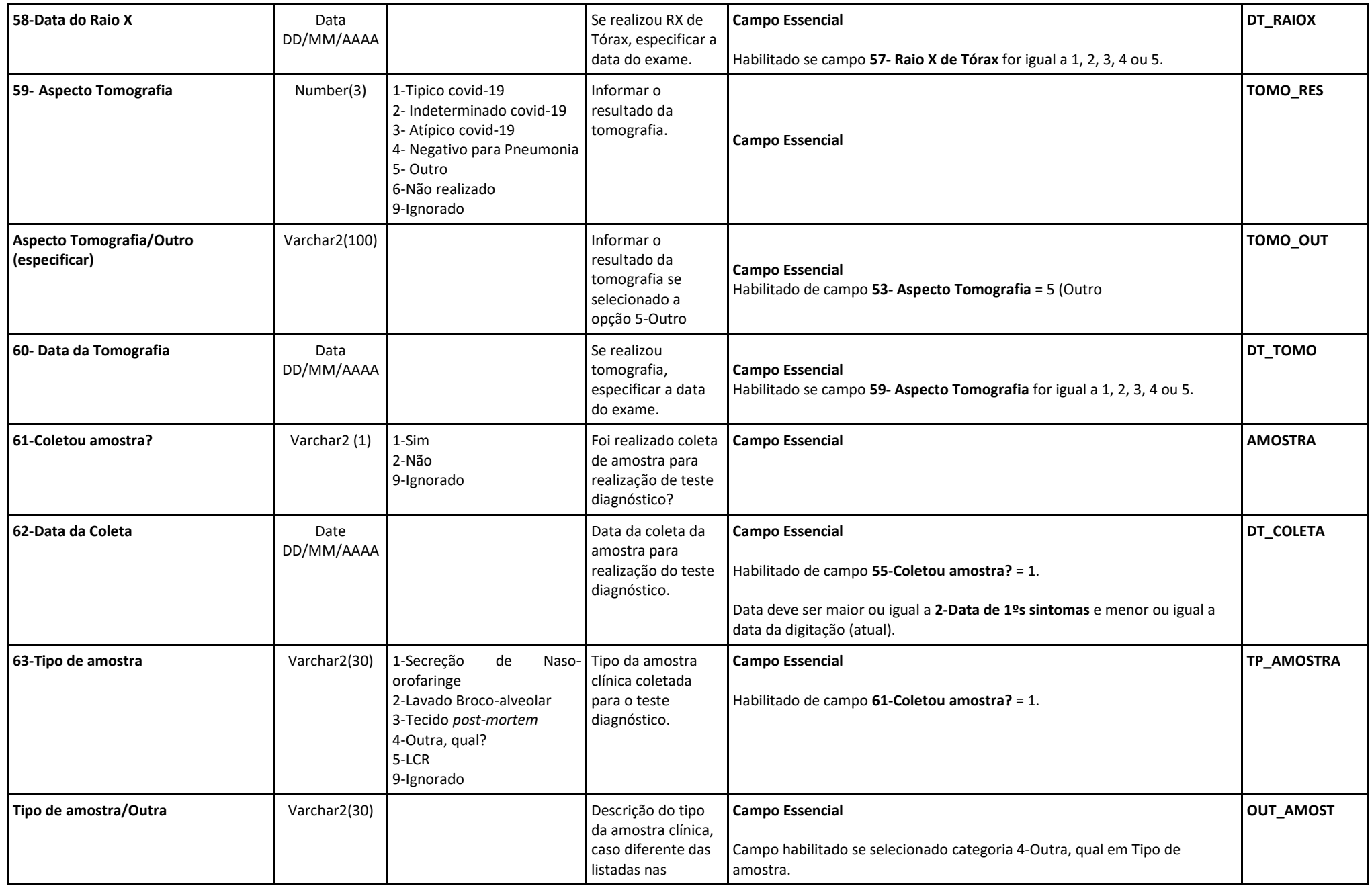

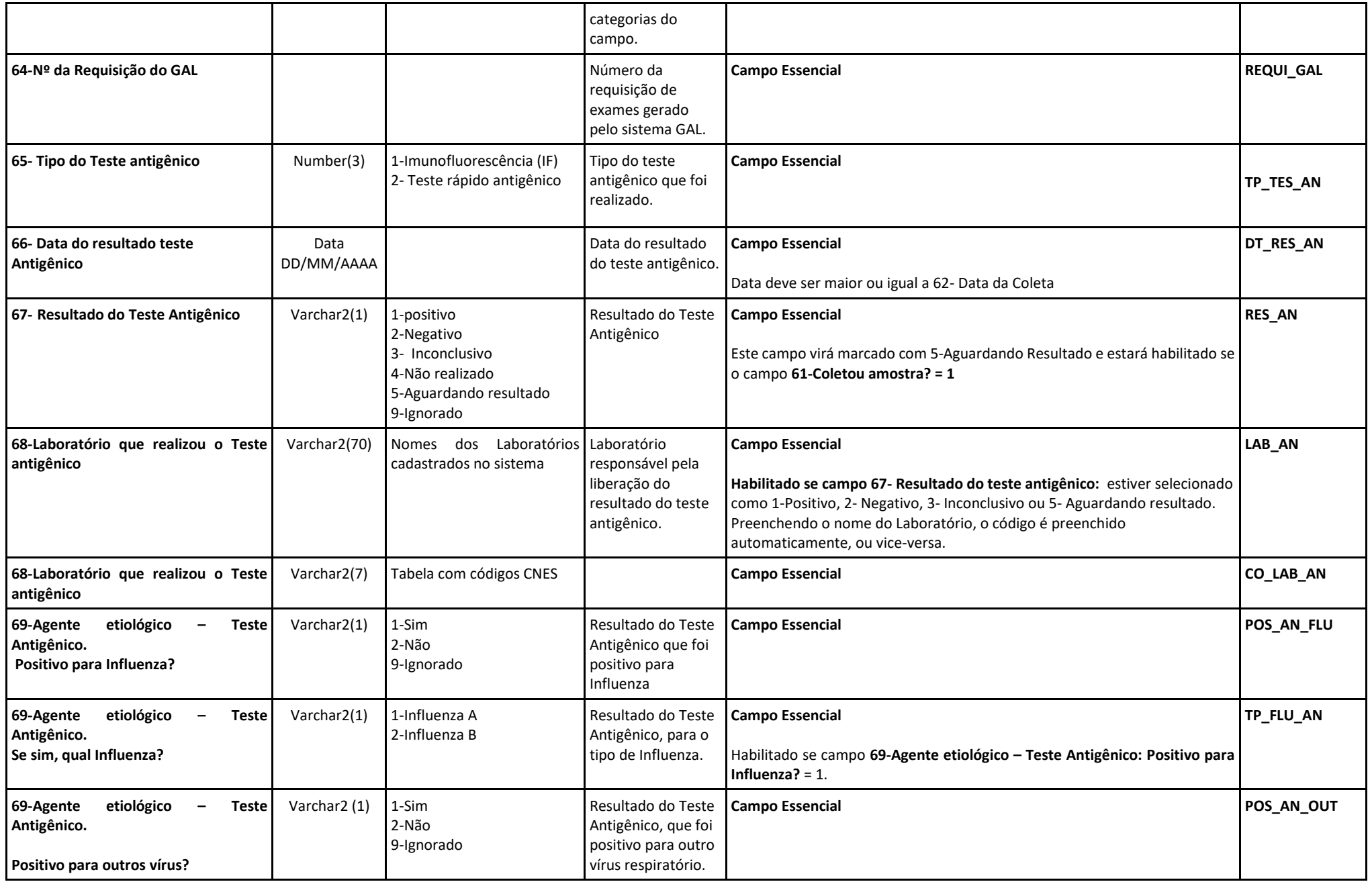

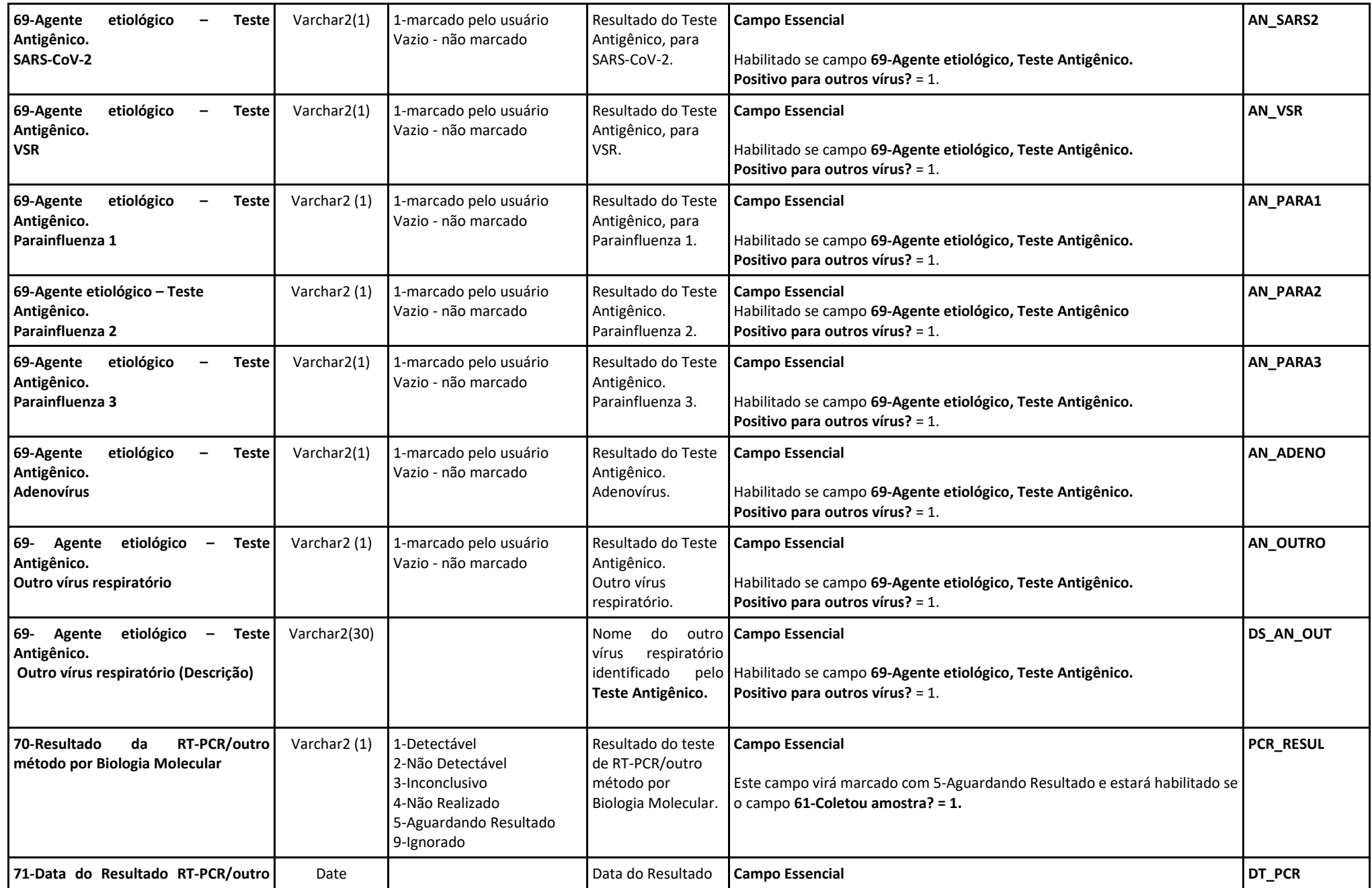

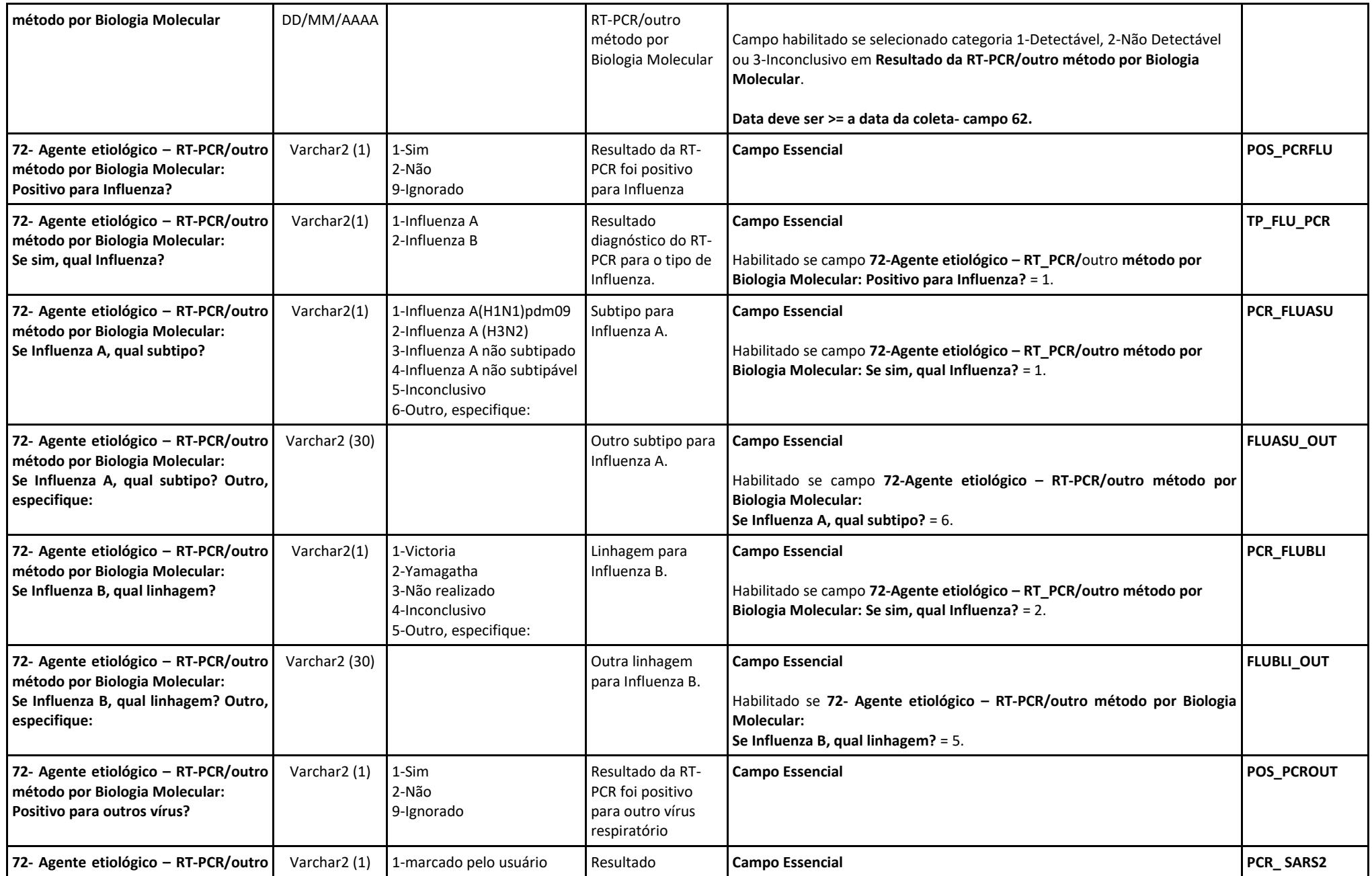

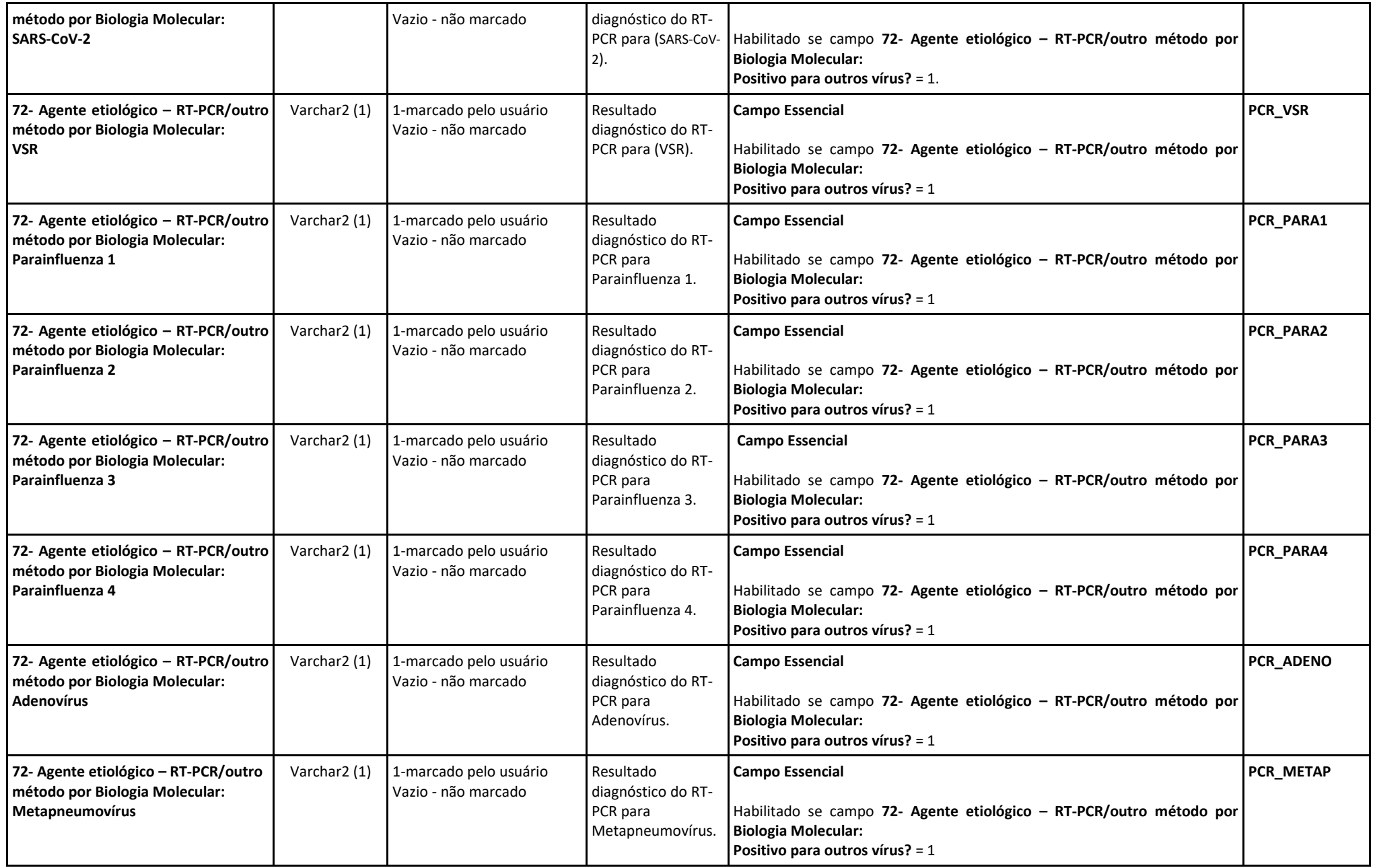

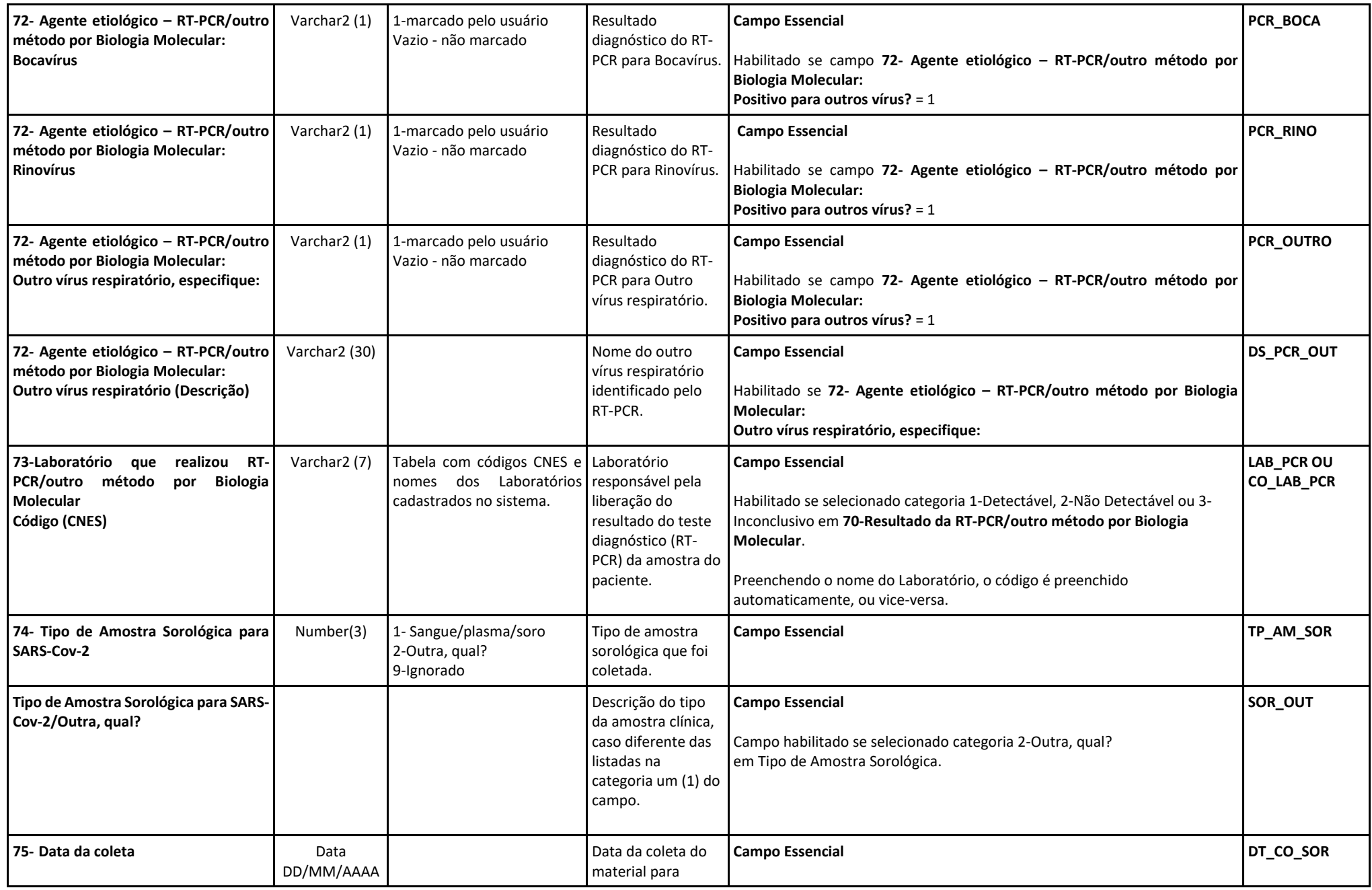

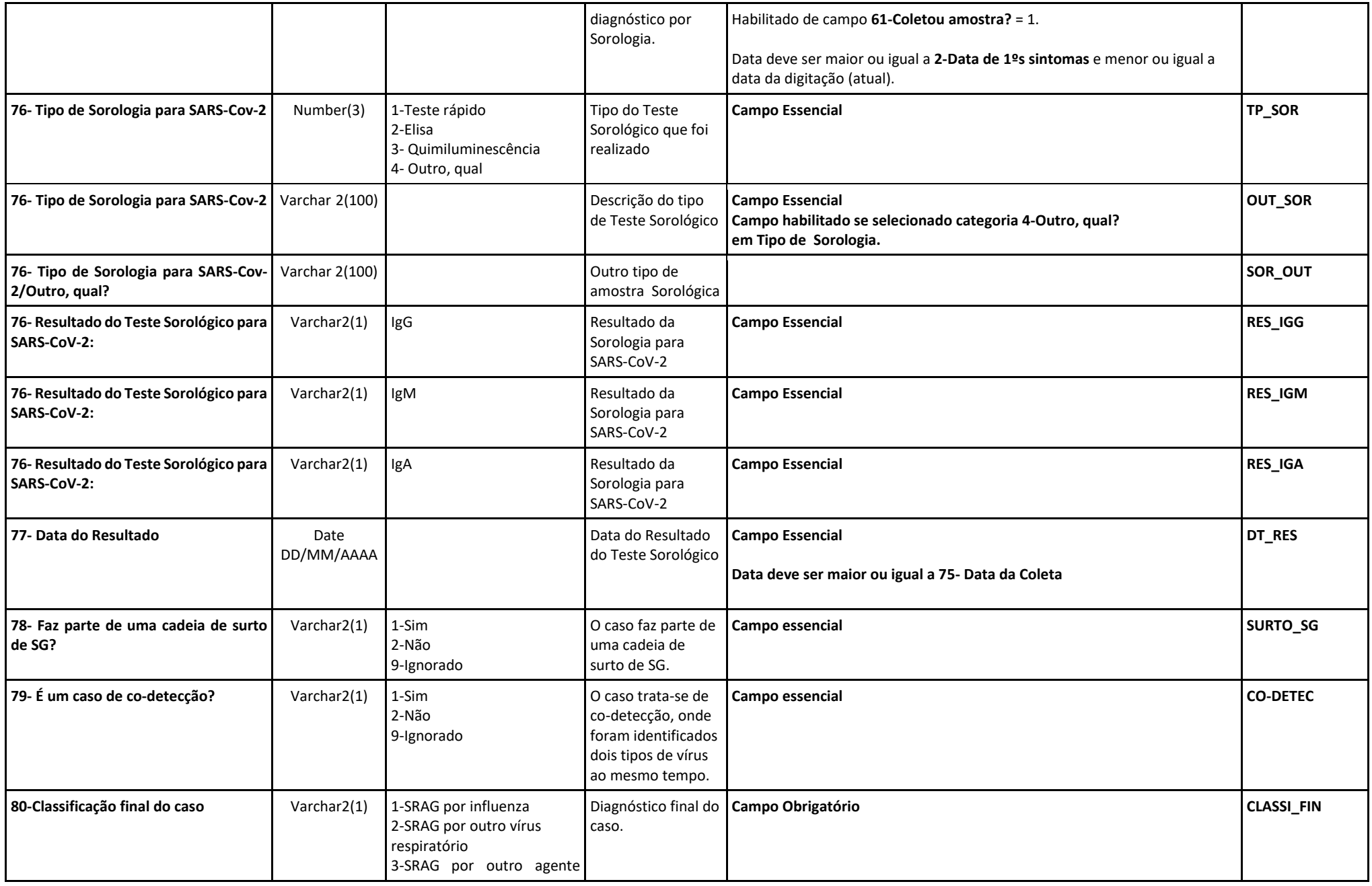

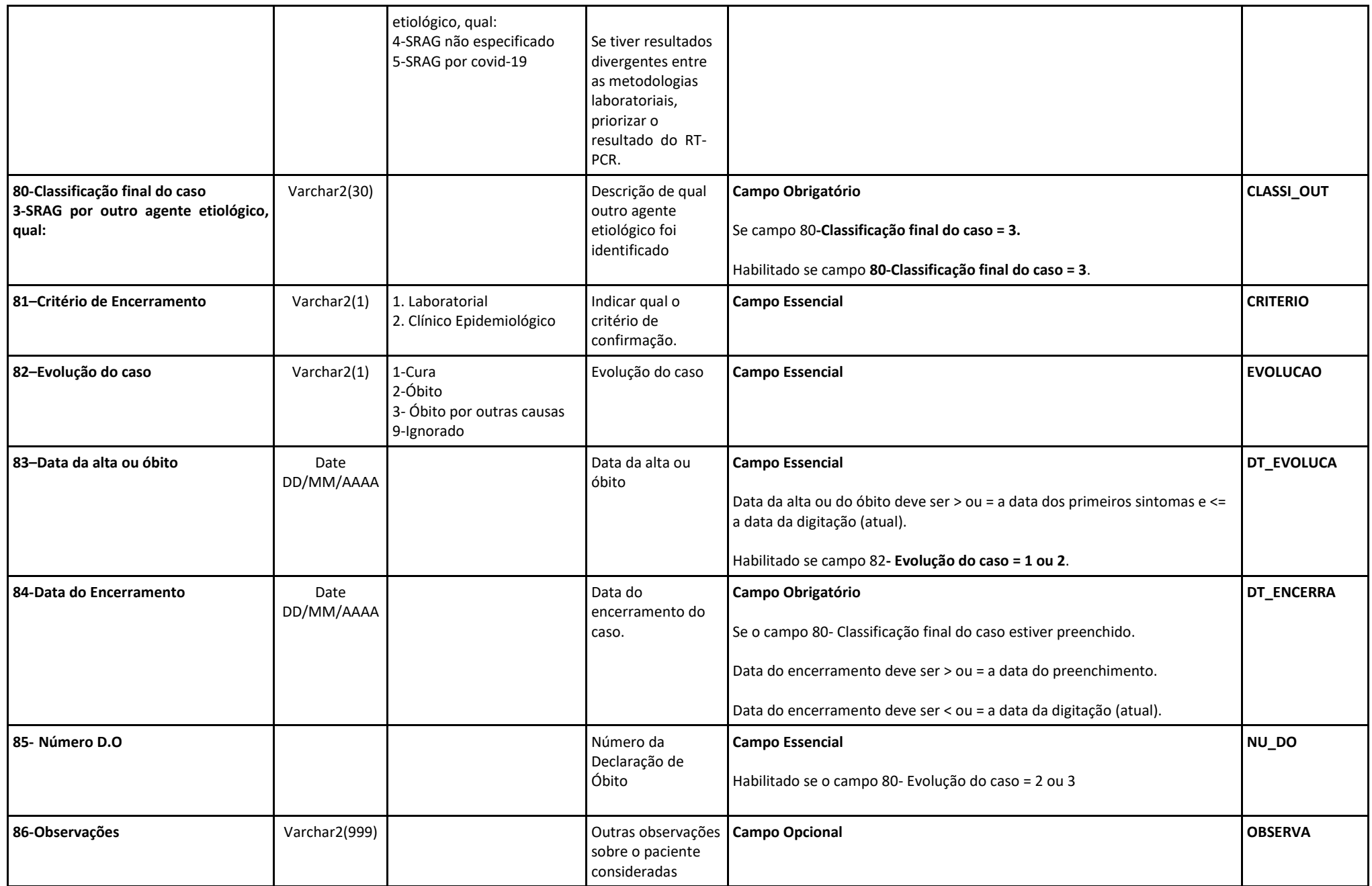

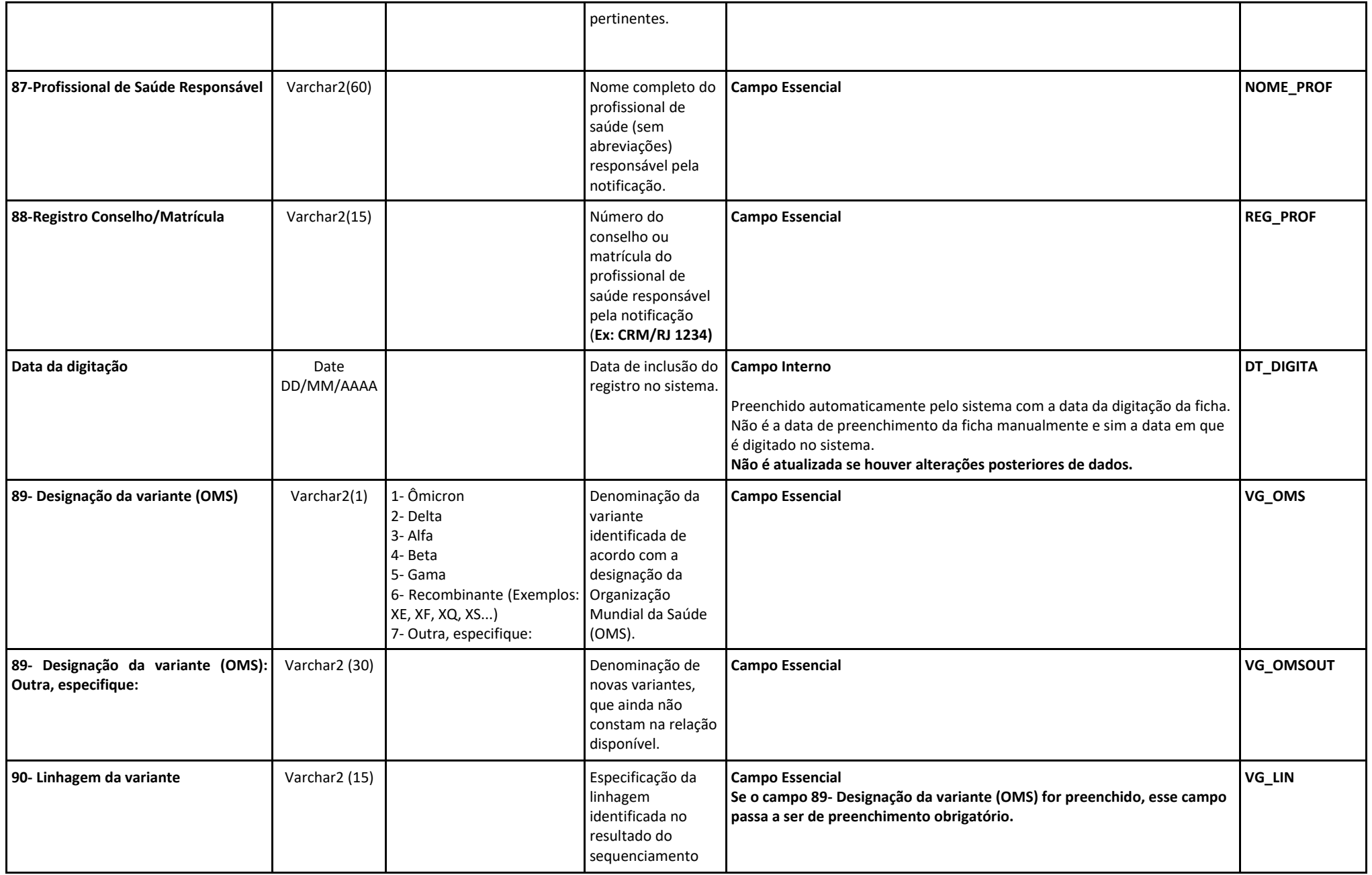

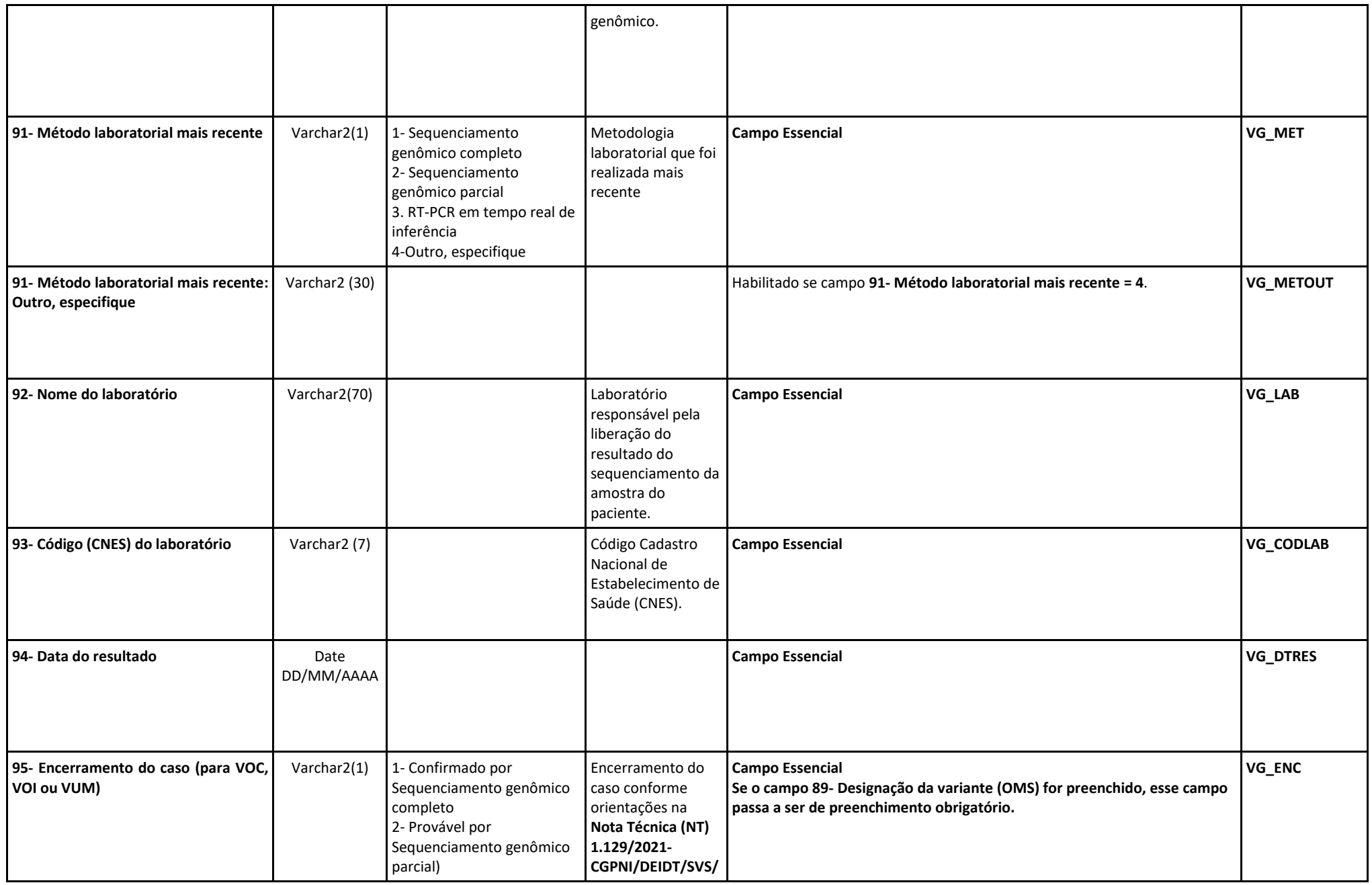

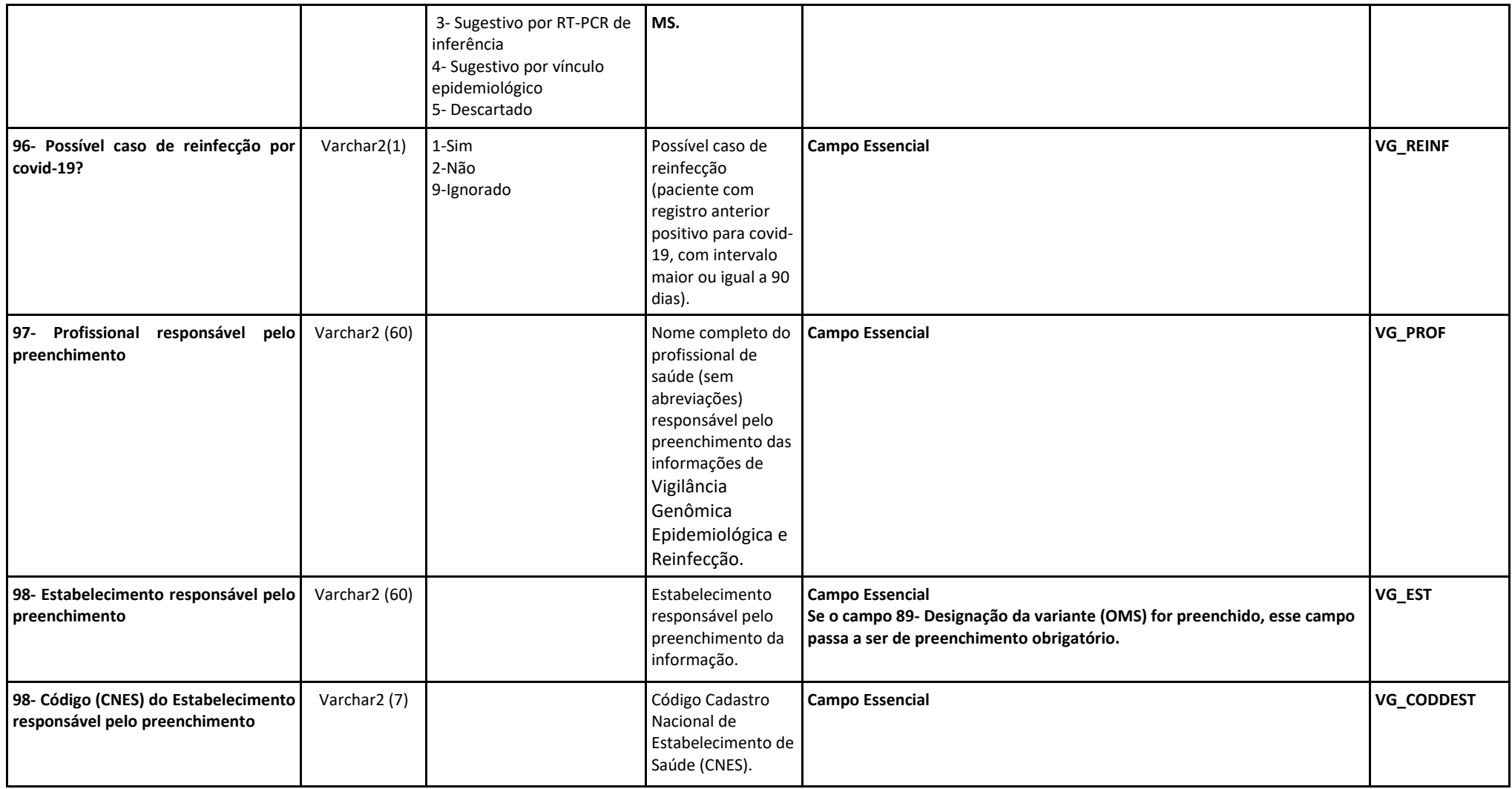